# Important instructions regarding seat allotment and surrender

- 1. Button 1: Click "Accept and Download Allotment Letter" to get the allotment letter. The allotment of seats is provisional subject to the verification of the original testimonials in the concerned Department/ Institute at the time of admission.
- 2. Once the candidate is allotted a seat from any group (PCB or PCM) in the first round counselling, he/ she must either accept it or surrender it. If he/ she surrender his/ her seat within the stipulated time such candidate may be considered for allotment of a seat in the second or subsequent round of counselling; otherwise he/ she will not be considered for the seat allotment in the subsequent round of counselling.

### 3. Button 2: "Surrender and I want to participate in 1<sup>st</sup> round PCM counselling"

Eligible Group C candidate who had filled up his/ her choice from both PCB and PCM group; and a seat is allotted to him/ her from PCB group which is not his/ her desired seat and if he/ she is reluctant to accept this choice after allotment, he/ she must surrender the seat within two (02) days excluding the date of seat allotment, to be eligible for PCM counselling. Otherwise, he/ she will not be considered for the PCM group counselling.

#### 4. Button 3: "Surrender and I want to participate in second round PCB counselling"

A candidate who had filled up his/ her choice from both PCB and PCM group; and a seat is allotted to him/ her from PCB or PCM which is not his/ her desired seat and if he/ she is reluctant to accept this choice after allotment but before the download the allotment letter, he/ she must refuse the seat through "surrender and I want to participate in second round counselling button" within seven days excluding the date of seat allotment, to be eligible for next round counselling. Otherwise, he/ she will not be considered for the next round counselling.

5. A candidate who has been downloaded the allotted letter (PCB or PCM) but subsequently intended for surrendering accepted allotted seat shall have to apply to the respective sponsoring department for surrendering the seat within 7 (seven) days positively excluding the date of allotment of the seat.

### 6. Button 4: "I want to Quit from TBJEE Counselling)

A candidate who does not want to take any seat for any reason may QUIT from counselling process.

Button 1 Accept and download Allotment Letter

Button 2 Surrender and I want to participate in  $1<sup>st</sup>$  round PCM counselling (C gr. candidates only)

Button 3 Surrender and I want to participate in second round PCB counselling (B and C) group candidates)

Button 4 I want to QUIT from TBJEE counseling

# For Getting Nomination Letters

Candidates offered different seats in PCB counseling are directed to go to respective Departments with their allotment letters for getting their nomination letter.

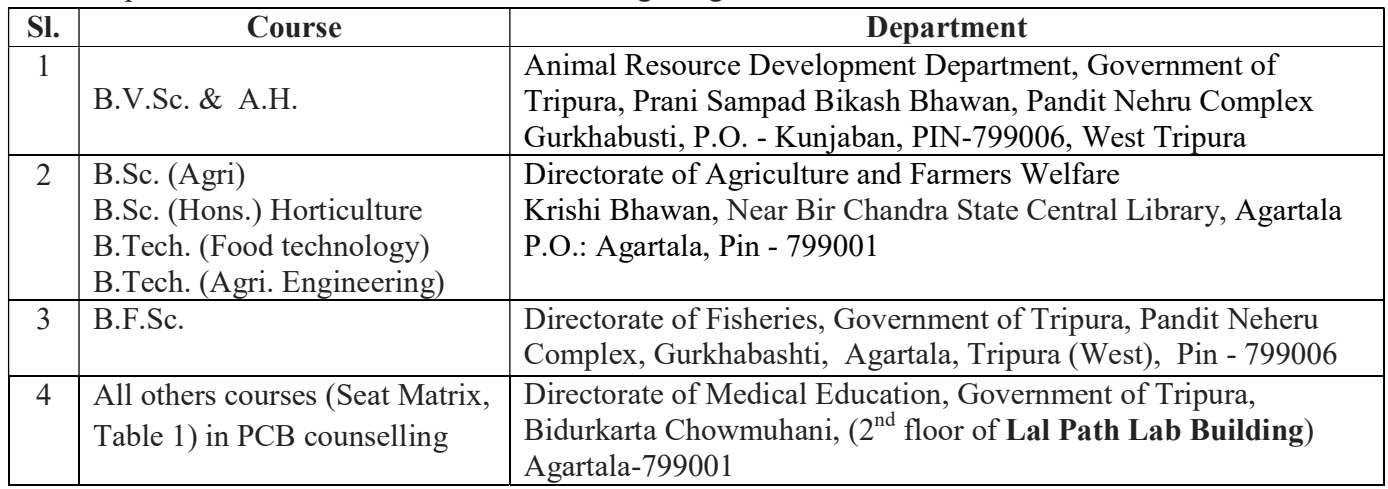